## **Conda**

Conda ist ein Paketmanager um reproduzierbar Software-Umgebungen auf Systemen zu installieren. Dabei werden Abhängigkeiten zu Bibliotheken automatisch aufgelöst und in vorkompilierter Fassung installiert.

Dies hat den Vorteil, dass man immer genau die gleiche Version einer Software installiert, egal auf welchem System man ist. Der Nachteil ist jedoch, dass oftmals keine Optimierungen für den konkret vorhandenen CPU berücksichtigt werden. Dies führt zu einer höheren Laufzeit der Programme.

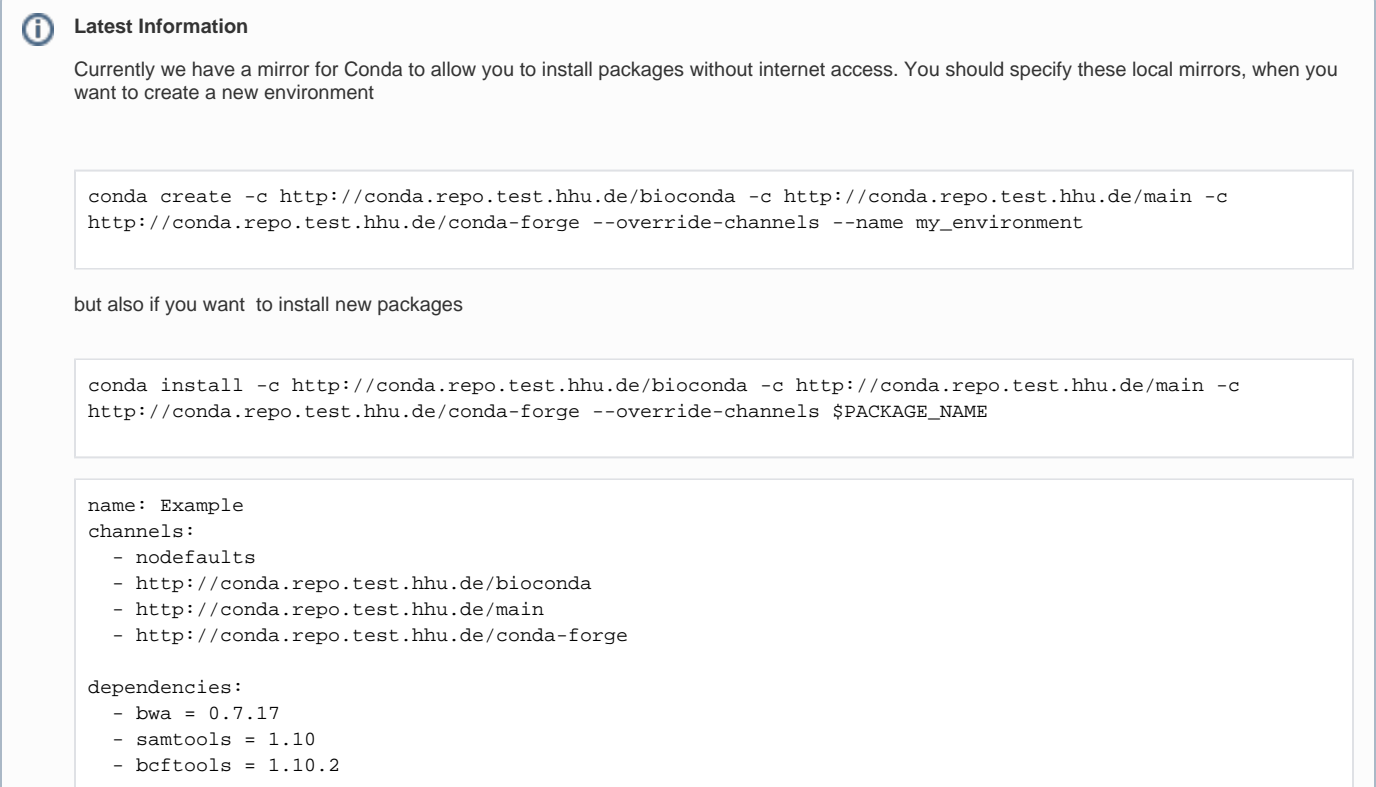

## .condarc

To make your life super easy and just ignore all of the above (and thus also keep your existing .yaml files) you can also just create a .condarc file in your home directory with the following contents (this handles the redirection of the channels to the custom hhu ones for you):

channel\_alias: http://conda.repo.test.hhu.de/

default\_channels:

- http://conda.repo.test.hhu.de/main
- http://conda.repo.test.hhu.de/bioconda
- http://conda.repo.test.hhu.de/conda-forge

## ⋒ **modules**

There are currently five different conda modules.

For normal usage utilize Miniconda/3. If you want to use conda within snakemake or have other specific needs you can try Miniconda /3\_noInit or Miniconda/3\_snakemake.

Miniconda/3.1 uses a newer version of Python (3.10.8) and pip.

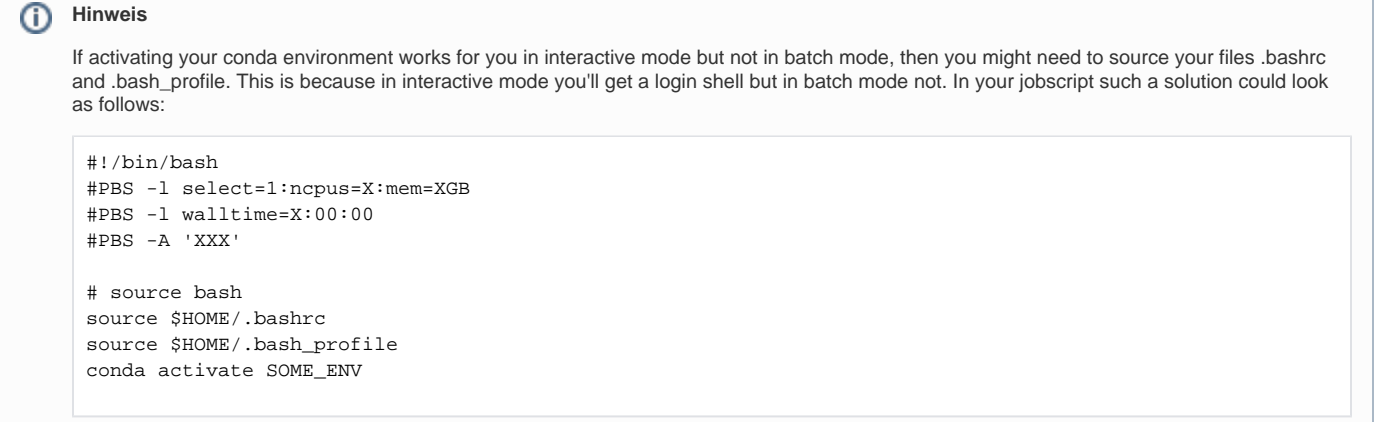